## SAP ABAP table CRMD GPM INTEG {GPM: Information about integration to other systems}

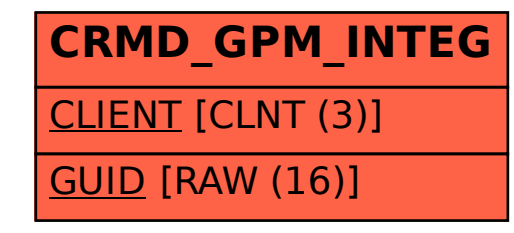